# **Electron Orbitals +Активация Скачать бесплатно**

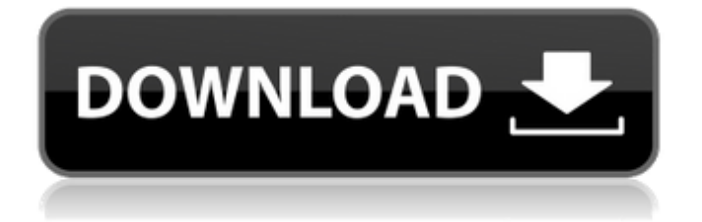

## **Electron Orbitals Crack + Free For PC [Updated] 2022**

[...] Существует множество инструментов для визуализации орбит электрона в атоме водорода. Electron Orbitals Product Key — это уникальное программное решение, разработанное для того, чтобы помочь вам визуализировать различные электронные орбитали атома водорода, описываемые волновой функцией. [...] Описание электронных орбиталей: Electron Orbitals — это хорошее программное решение, разработанное для того, чтобы помочь вам визуализировать различные электронные орбитали атома водорода, описываемые волновой функцией. Электронные орбитали Позволяет виртуально вращать атомы водорода с помощью приложения Electron Orbitals. Описание электронных орбиталей: [...] Существует множество инструментов для визуализации орбит электрона в атоме водорода. Electron Orbitals — это уникальное программное решение, разработанное для того, чтобы помочь вам визуализировать различные электронные орбитали атома водорода, описываемые волновой функцией. [...] Описание электронных орбиталей: Electron Orbitals это хорошее программное решение, разработанное для того, чтобы помочь вам визуализировать различные электронные орбитали атома водорода, описываемые волновой функцией. Электронные орбитали Полнофункциональное и простое в использовании приложение для построения электронных орбит. Описание электронных орбиталей: [...] Существует множество инструментов для визуализации орбит электрона в атоме водорода. Electron Orbitals — это уникальное программное решение, разработанное для того, чтобы помочь вам визуализировать различные электронные орбитали атома водорода, описываемые волновой функцией. [...] Описание электронных орбиталей: Electron Orbitals — это хорошее программное решение, разработанное для того, чтобы помочь вам визуализировать различные электронные орбитали атома водорода, описываемые волновой функцией. Электронные орбитали Полнофункциональное и простое в использовании приложение для построения электронных орбит. Описание электронных орбиталей: [...] Существует множество инструментов для визуализации орбит электрона в атоме водорода.Electron Orbitals — это уникальное программное решение, разработанное для того, чтобы помочь вам визуализировать различные электронные орбитали атома водорода, описываемые волновой функцией. [...] Описание электронных орбиталей: Electron Orbitals — это хорошее программное решение, разработанное для того, чтобы помочь вам визуализировать различные электронные орбитали атома водорода, описываемые волновой функцией. Электронные орбитали Полнофункциональное и простое в использовании приложение для построения электронных орбит. Описание электронных орбиталей: [...] Существует множество инструментов для визуализации орбит электрона в атоме водорода. Electron Orbitals — это уникальное программное решение, разработанное для того, чтобы помочь вам визуализировать различные электронные орбитали атома водорода, как описано в

### **Electron Orbitals Crack + (LifeTime) Activation Code**

Электронные орбитали, разработанные Тони Фраем и др., — это программное приложение, разработанное для того, чтобы помочь вам визуализировать различные электронные орбитали атома водорода, описываемые волновой функцией. Он поставляется с пятью различными вариантами просмотра, такими как анаглиф, который отображает два изображения с трассировкой лучей с разных точек зрения, объединенных в одно с красноголубыми фильтрами. Электронные орбитали Скачать: README.txt ПОМНИТЕ ЭТО! Только из-за технологических ограничений возможность запуска файлов, указанных ниже, была удалена. Тем не менее, файловые структуры все еще существуют, и если вам удастся их установить, вы сможете нормально запускать файлы. РЕДАКТИРОВАТЬ: Из-за обновления файла .exe часть загрузки была удалена, но некоторые комментарии остаются ниже на будущее. Монтаж: =============================== ВАМ ПОТРЕБУЕТСЯ МИНИ-ЖЕСТКИЙ ДИСК.

Для этого я использовал флешку USB 2.0. установщик - старый добрый Maxtor. Скачать: разархивировать файлы на рабочий стол ВНИМАНИЕ: ВНИМАНИЕ Я просмотрел и создал эту программу - вот условия того, что я буду с ней делать. Я не окажу помощи. Если вы попросите меня посоветовать способ установки или программу для использования, я буду использовать ОБЗОРЫ ТОЛЬКО ДЛЯ СКАЧИВАНИЯ. Если программное обеспечение не работает или документация устарела, я никоим образом не буду помогать вам устанавливать программное обеспечение или использовать его. Я не буду помогать вам удалять его с вашего компьютера. Я не буду говорить вам, как это сделать. Я не контролирую ни качество программного обеспечения, ни то, как оно устанавливается вами на компьютер. Я никоим образом не скажу вам, как его установить, и я не контролирую его содержимое. Это означает, что вы не должны просить меня о помощи в установке программного обеспечения или получении документации. Поэтому я не буду отвечать. Я не контролирую чувствительность к регистру, поэтому, если вы наберете: moo.txt или moo.TXT, это произойдет на вашем компьютере, и программа не будет работать, или сделает что-то не так, или даже может выйти из строя. Я постарался быть максимально ясным и точным. Я упростил для вас понимание того, что вы скачиваете. ЕСЛИ ВЫ СКАЧАЛИ ЭТОТ ФАЙЛ, ВЫ СДЕЛАНЫ 1709е42с4с

## **Electron Orbitals**

Electron Orbitals — это программный инструмент и приложение, разработанное для того, чтобы помочь вам визуализировать различные электронные орбитали атома водорода, описываемые волновой функцией. Он имеет чистый и интуитивно понятный графический интерфейс с множеством полезных инструментов под рукой. Electron Orbitals предоставит вам приятный и интуитивно понятный графический интерфейс. В Electron Orbitals есть возможность увеличить изображение и выполнить интуитивное вращение, чтобы вы могли видеть все стороны атома. Вы также можете включить анимацию и просмотреть электроны в новой перспективе. В нем есть несколько инструментов, позволяющих настроить разрешение, ширину среза и поворот плоскости обзора. Сначала загрузите и установите программное обеспечение • Откройте исполняемый файл «электронные орбитали» на своем компьютере. • Нажмите кнопку «Воспроизвести» • В левой части вы найдете выпадающее меню «Файловая система». • Выберите каталог, в котором вы хотите сохранить приложение Electron Orbitals одно из доступных программных приложений в категории «электронные орбитали». Вы можете увидеть больше об электронных орбиталях в описании приложения. @oscarumath..., Спасибо за ваш комментарий. Как видите, ваш отзыв о программе достоверен и объективен. Но для меня странно, что они копируют или цитируют другого автора. Кроме того, я хотел бы исправить вас по поводу рисунка, который вы приложили: Конкретная цифра, которую я использовал для объяснения некоторых особенностей электронных орбиталей, которые вы упомянули: Обратите внимание, что то, что вы разместили, является разницей между версией для печати и версией в формате PDF. Только хочу уточнить, что именно в PDF-версии я добавил меню ПО. Надеюсь, это понятно. Всего наилучшего. Описание электронных орбиталей: Electron Orbitals — это программный инструмент и приложение, разработанное для того, чтобы помочь вам визуализировать различные электронные орбитали атома водорода, описываемые волновой функцией. Он имеет чистый и интуитивно понятный графический интерфейс с множеством полезных инструментов под рукой. Electron Orbitals предоставит вам приятный и интуитивно понятный графический интерфейс. В Electron Orbitals есть возможность увеличить изображение и выполнить интуитивное вращение, чтобы вы могли видеть все стороны атома. Вы также можете включить анимацию и просмотреть электроны в новой перспективе. Это

#### **What's New in the?**

Electron Orbitals — это программа, которая позволяет исследовать различные электронные орбитали атома водорода. Основные характеристики: Отображение атомных орбиталей водорода в 3D (например, в анаглифическом, стереоскопическом 3D и режиме трассировки лучей) Показать сечение орбиталей Увеличение и уменьшение 3D-сцены (интерфейс) Прокрутка влево/вправо и вверх/вниз Отображение орбиталей с разной прозрачностью Включить 3D-вращение сцены (интерфейс) Отображение трехмерного вращения электронов Изменить размер просмотра Увеличение и уменьшение 3D-сцены (интерфейс) Увеличение и уменьшение 3D-орбиталей (отображение) Отображение на парящих электронах Увеличение и уменьшение 3D-сцены (интерфейс) Включить трехмерное вращение электронов (отображение) Отображение 3D вращения электронов (отображение) Отключить лицензию Electron Orbitals: Вы можете использовать Electron Orbitals для любых целей, независимо от лицензии. Вы можете продавать электронные орбитали. Вы можете свободно изменять исходный код, если предоставляете лицензию на полученную работу. Вы можете свободно делиться своими модификациями под той же лицензией, что и оригинальное программное обеспечение. Ссылка для скачивания электронных орбиталей: Если вы хотите проверить это, вы найдете полную загрузку здесь: Electron Orbitals Интернет заполнен всевозможными приложениями и программами, которые вы могли бы использовать для управления своими

файлами. Одним из них является File-N-Share. Эта программа для обмена файлами предназначена для обмена файлами в вашей локальной сети. Это хорошее программное решение, разработанное, чтобы помочь вам и вашим друзьям обмениваться файлами в Интернете. Он имеет чистый и интуитивно понятный графический интерфейс с множеством полезных инструментов. Описание File-N-Share: File-N-Share — бесплатная программа для обмена файлами по сети для Windows. Он позволяет бесплатно обмениваться файлами в локальной сети. Основные характеристики: Делитесь файлами с другими пользователями в вашей локальной сети Делитесь папками с другими пользователями в вашей локальной сети Простая и быстрая настройка Чистый и интуитивно понятный графический интерфейс Он имеет простой и интуитивно понятный графический интерфейс с множеством полезных инструментов. Функции File-N-Share: Простая и быстрая настройка Чистый и интуитивно понятный графический интерфейс Он имеет простой и интуитивно понятный графический интерфейс с множеством полезных инструментов. Ссылка для скачивания File-N-Share: Скачать File-N-Share для

## **System Requirements For Electron Orbitals:**

\* Требуется PS4®. Несовместимо с Xbox One™. Программное обеспечение, на которое распространяется лицензия (us.playstation.com/softwarelicense). ОДИН ЗА ВСЕХ, ОДИН ВЫЗОВ! ЕДИНЫЙ. ОДНА ИГРА. ОДИН МИР. Помогите нам бросить вызов ограничениям пространства и времени и оживить действие в виртуальной реальности. Endless Space 2 — первая в мире многопользовательская игра для PlayStation® VR, универсальной платформы виртуальной реальности, разработанной в сотрудничестве с PlayStation®. Бесконечно расширяясь по

Related links: